## **Selling & Activating Gift Cards**

Gift cards are plastic cards printed with your store information on which you store value for a customer or recipient. You sell gift cards in Point of Sale. When you sell a gift card, you activate the gift card with the value of the purchase. The new gift card is valid from the date of the sale for the expiration period set in Mercury Administration.

## **To sell and activate a gift card:**

- **1.** On the **FTD Mercury Main Menu**, click **Point of Sale**. The **Point of Sale** window opens.
- **2.** If you are configured as a multi-store environment, from the **Store Name** list, select your store name.
- **3.** From the **Employee** list, select your employee name.
- **4.** In the **Customer** area, enter the customer's information or leave this blank to use the default Point of Sale customer.
- **5.** Ensure you have selected a delivery zone (even if the zone is **N/A**).
- **6.** Fill in the **Products** area:
	- » In the **Product Code** column, enter **\*\*Gift Card** or swipe the gift card being purchased. The **Description** field displays the number of the gift card.
	- » In the **Amount** column, enter the value to be placed on the gift card. The sale price without extension is the value that will be on the gift card when it is activated.
	- » If you are offering a discount on the gift card, or giving it away free as a promotion, enter a percentage or value in the **Discount** column.
- **7.** From the **Occasion** list, select the occasion for the purchase.
- **8.** Click **Payment**. The **Payments** window opens.
- **9.** In the **Payments** area, enter payment information. You can use any payment type (except Gift Card).
- **10.** Click **Complete**.

Once the sale is complete, the gift card is activated with the balance you entered in the Amount column.

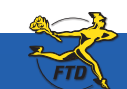

**June 2008 From Sis Transworks Delivery, Inc.** Simply **Easier**. Simply **Better**. Simply **Mercury**.™ **C7** 

## **Selling & Activating Gift Cards**

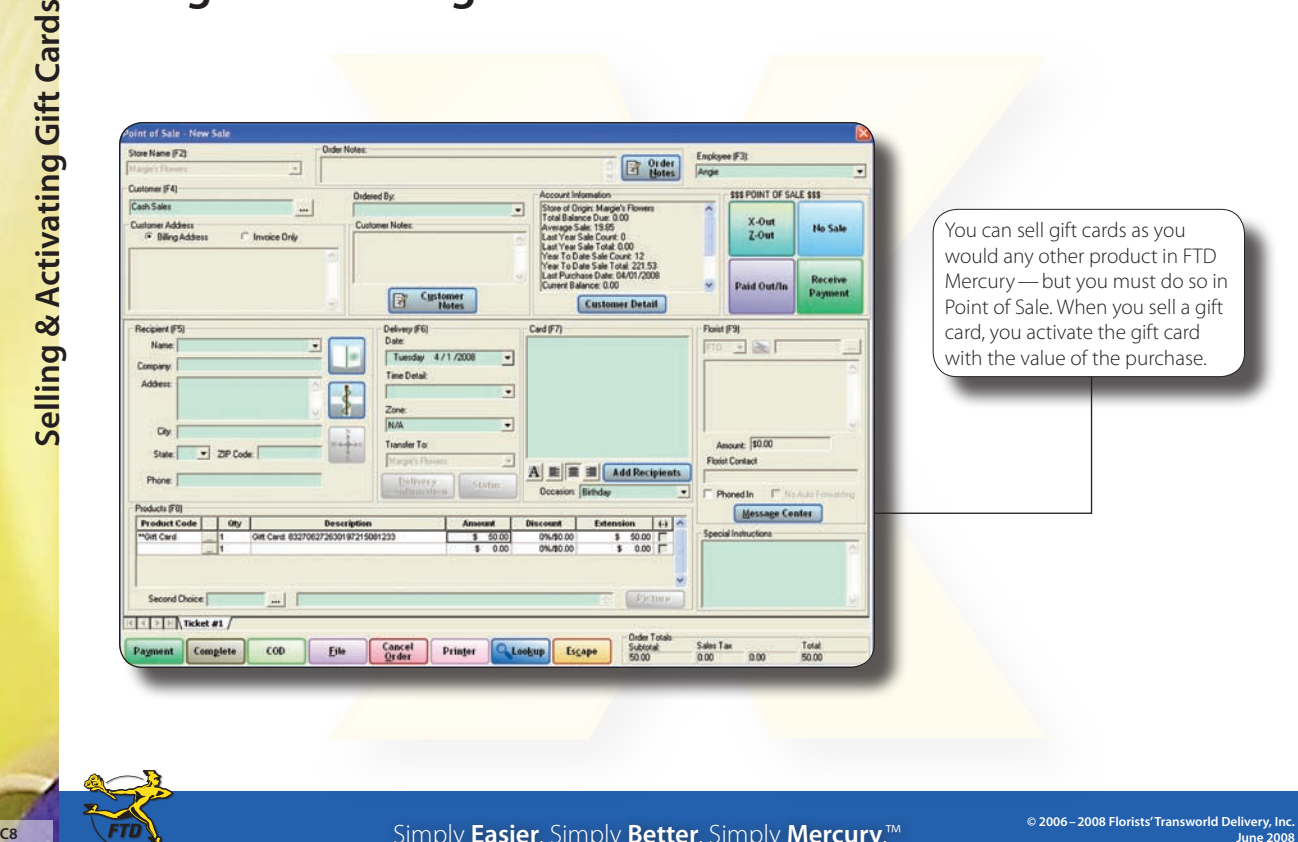

can sell gift cards as you uld any other product in FTD cury—but you must do so in at of Sale. When you sell a gift d, you activate the gift card in the value of the purchase.

Simply **Easier**. Simply **Better**. Simply **Mercury**.™